### なぜコンピュータを使用するの?

いままでの授業や学校生活の中で、ICTを活用することにより、さらなる学習の充実や理解を深めることが<br>できるように、またこれからの急速な情報通信技術(ICT)の進展や、グローバル化など、変化の激しい社<br>会を乗り越えていくための「生きる力」を育成するために和歌山市は一人1台のコンピュータを用意しまし た。

### 1. コンピュータを使うルールを確認しよう

これから授業や学校生活で活躍する自分のコンピュータです。このコンピュータを扱う上でのルールについ<br>て確認しましょう。

# コンピュータ使用上のルール

(和歌山市教育委員会)

学習内容をよく理解し、より豊かな学びにしていくために、コンピュータを上手に活用していくこと が大切です。コンピュータはみなさんの家庭学習に役立てるための道具です。便利な道具である反面、<br>心配されることもたくさんあります。

そのため、和歌山市教育委員会では、「コンピュータ活用ルール」を定めました。みなさんでこの ルールを守り、「安心・安全・快適」に活用していきましょう。

1 目的

・和歌山市教育委員会から貸し出すコンピュータは、学校での授業や家庭学習のために使うことが目的 です。学習活動にかかわること以外では使わないようにしましょう。

#### 2 コンピュータの利用

・精密機器なので、丁寧に扱ってください。

(落とさないように・水に濡らさないように・直接床上に置かない・直射日光をさけるなど)

- ・アプリ等を無断でダウンロードすることはやめてください。
- · SNSサービス (LINE/Twitter/Instagramなど) は利用しないでください。

・貸し出されているコンピュータを他人に貸したり、使わせたりしないでください。また、売却したり 譲渡したりもしないでください。

#### 3 個人情報について

・自分や他人の個人情報(名前や住所、電話番号、写真など)はインターネット上に絶対にあげてはい けません。

- ・学校から配布されたID・パスワードは自分で管理します。
- ・相手を傷つけたり、嫌な思いをさせたりすることを書き込まないでください。
- 4 コンピュータ利用の場所
- ・学校での保管は必ず所定の電源保管庫に入れて、充電しておこう。
- ・家庭での使用は原則として、家族の目が届くところで利用しましょう。
- ・食事中や入浴中、トイレ中などの別のことをしながらの利用はやめましょう。

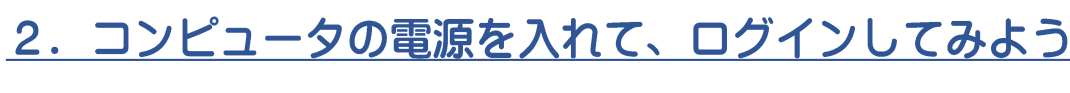

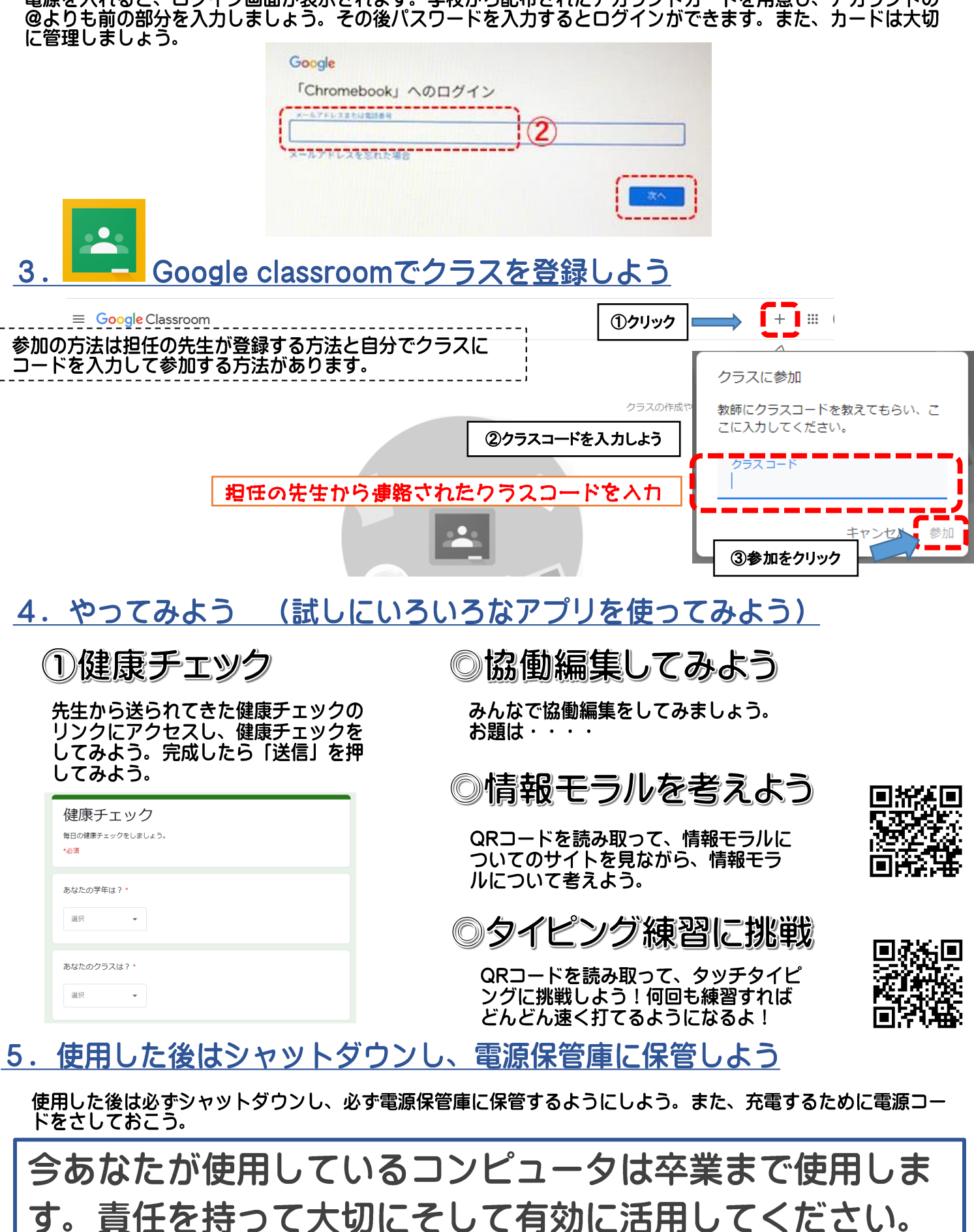

## 電源を入れると、ログイン画面が表示されます。学校から配布されたアカウントカードを用意し、アカウントの

### 授業などで活躍するアプリの紹介 ~一部を紹介します~

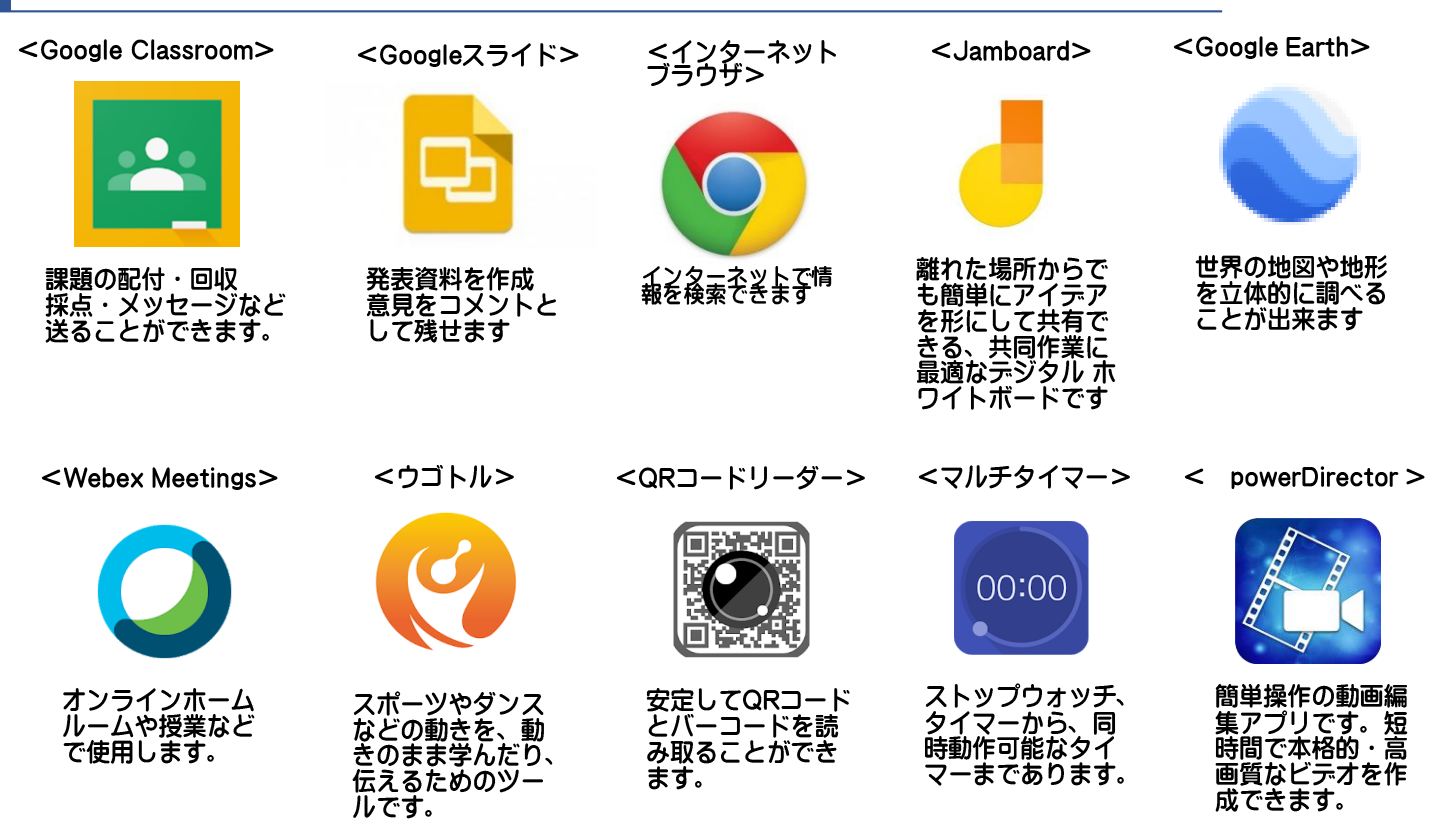

### 和歌山市のGIGAスクール構想·よくある質問について

Q1:GIGAスクール端末はいつまで貸し出してくれますか? ⇒端末の貸し出し期間は卒業するまでとなります。年度途中にきちんと所有しているかチェック を行います。大切に扱いましょう。

Q2:GIGAスクール端末は家庭のコンピュータと同じように使用できますか? ⇒GIGAスクール端末は、あくまでも学習用です。学校での学習、家庭学習に使用してください。

Q3: Web閲覧について、フィルタリングなど設定されていますか? ⇒端末にはフィルタリングの設定がされており、有害なWebサイトへのアクセスはできない設 定になっております。また、端末で閲覧した内容等は取り消しができないような仕組みになっ ており、どのような使い方をしたか調べることができます。

Q4:端末に個人でアプリをインストールすることができますか? ⇒使用できるアプリは、学校で一括管理されていますので、個人でインストールが出来ない設定 になっています。

- Q5:破損や紛失した場合はどのようにすればいいですか? ⇒破損・紛失した場合は、学校にいつ、どのような状況かなどをご連絡ください。
- Q6:家庭学習でGIGAスクール端末は、どのような利用ができますか? ⇒カルテック (CULTEK) のID·パスワードが学校から配布されていますので、表のQRコード を読み取り、ドリル教材に取り組むことができます。 また、学校からの課題に取り組んだり、教科書の中にあるQRコードを読み取り、ドリルや動 画資料の閲覧、英文のリスニングなどを利用して、自分のペースで学習を進めることができます。

# 「未来の学び」を目指して

~GIGAスクール構想コンピュータを使ってみよう~

### いよいよ和歌山市のGIGAスクール構想が始動します!

GIGAスクール構想は、2019年12月に文部科学省が発表した、令和時代の スタンダードな学校像をめざすため、全国一律のICT環境整備を進める施策です。 GIGAとは「Global and Innovation Gateway for All」の略であり、 「すべての子どもたちにとってグローバル人材・革新を起こせる人材になるための 入り口」という意味です。

和歌山市のGIGAスクール構想実現へ向けた取組

和歌山市においても今年度GIGAスクール構想の実現に向け、高速大容量の通信ネットワークの整備、並 びに児童生徒1人1台端末を全小中学校・義務教育学校に整備し、貸し出します。 このリーフレットでは、和歌山市GIGAスクール構想の取組を紹介いたします。

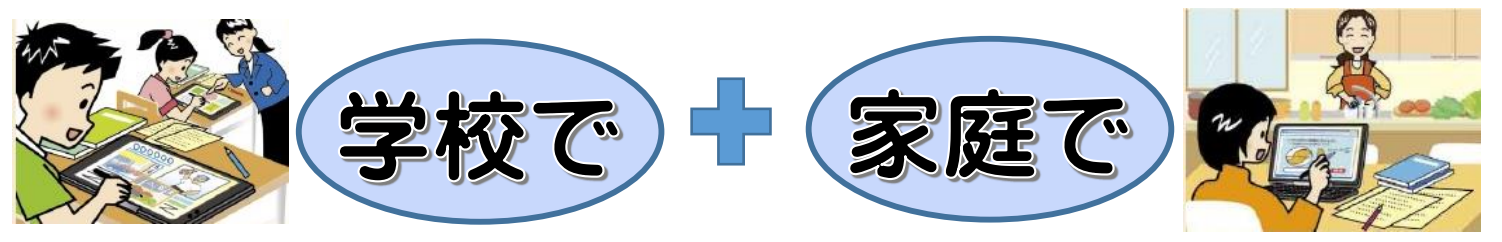

学校でも家庭でも使ってもらえるコンピュータに

### カルテック (CULTEK)

学校から配布されたID·パスワード を使って、家庭学習できるサイトで す。自分の学習状況に応じて、予 習・復習ができます。

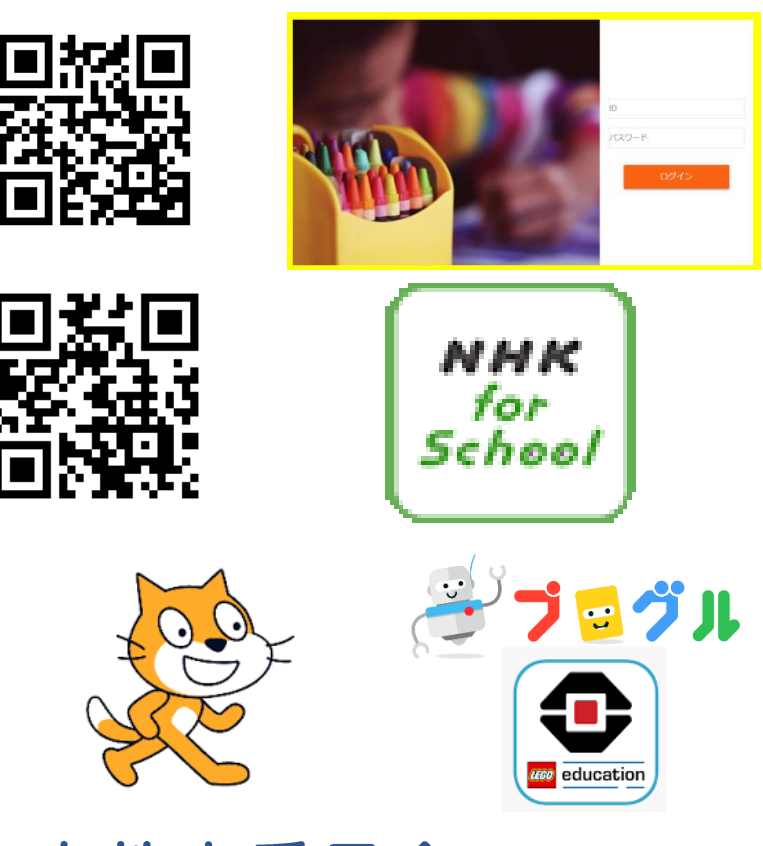

#### **NHK for school**

NHKが放送している番組の動画ク リップ集です。学年別や教科別に まとめられており、家庭学習に役 立つサイトです。

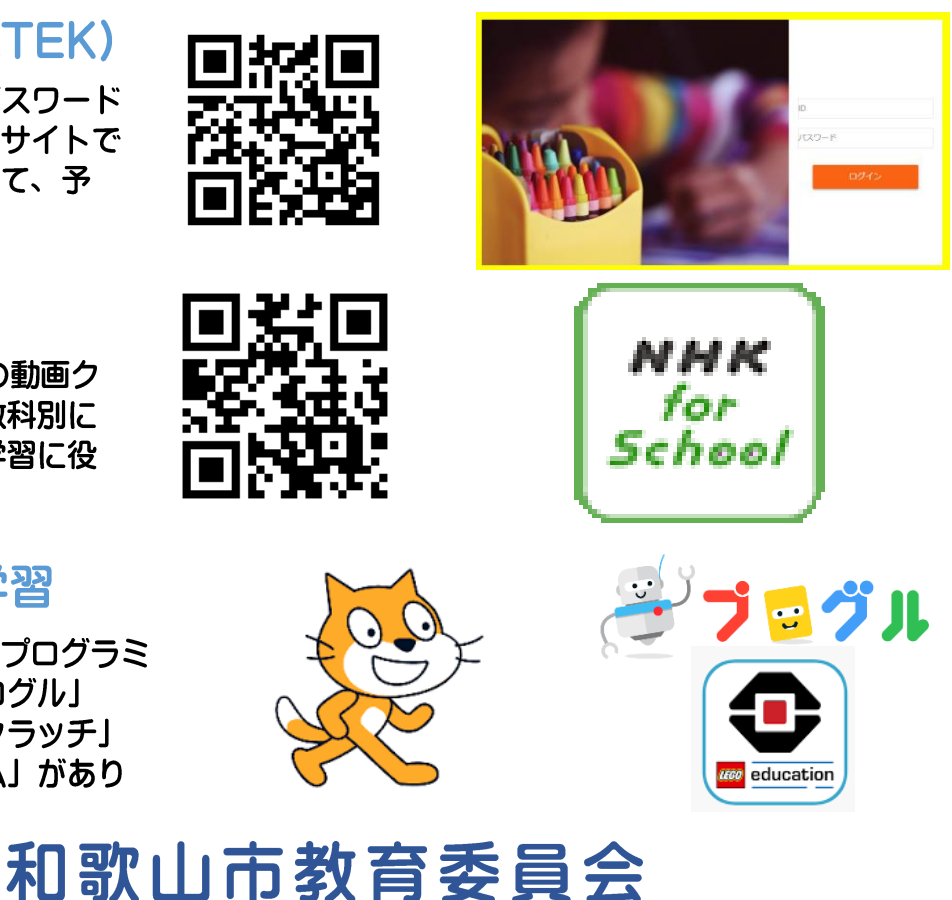

### プログラミング学習

きのくにICT教育に関するプログラミ ング学習で使用する「プログル」 「アルゴロジック」「スクラッチ」 や「レゴマインドストーム」があり ます。

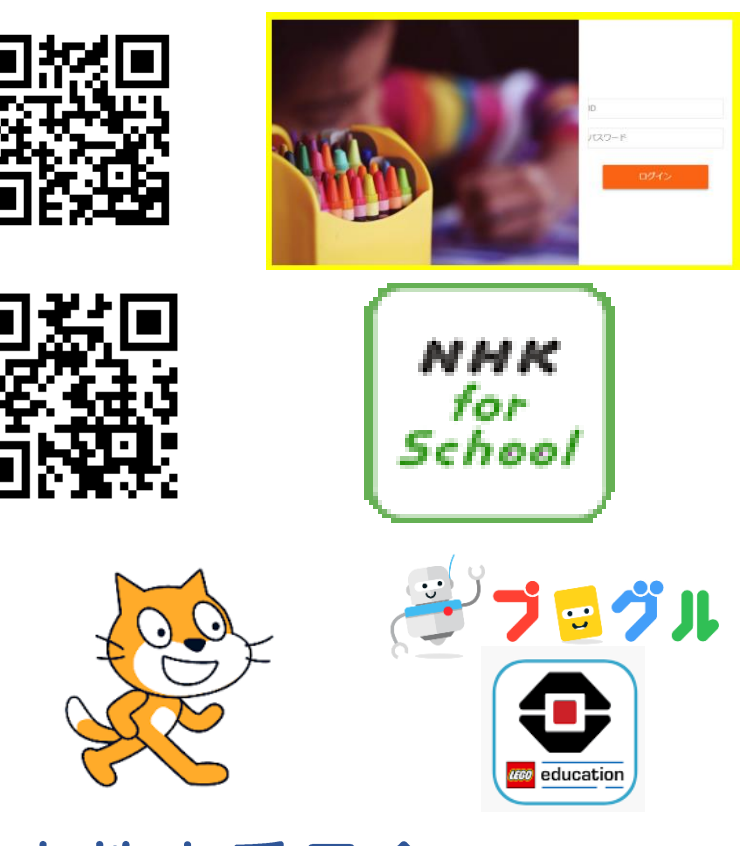

**(保護者・生徒版)和歌山市ICT教育を推進する活用リーフレット** (令和3年度)

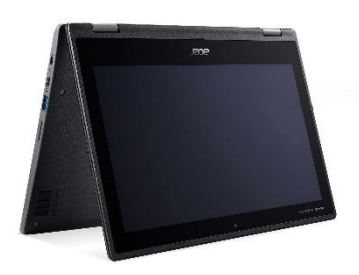